Юридик шахслар мол-мулкига солинадиган солиқ суммаси тўғрисидаги маълумотнома шаклини тақдим этиш бўйича услубий қўлланма

## **МОЛ-МУЛКНИ БАҲОЛАШ НАТИЖАЛАРИНИ ТАҚДИМ ЭТИШ**

Бунда, юридик шахс *my3.soliq.uz* сайти орқали "Электрон солиқ хизматлари"га кириб, юридик шахслар ойнаси орқали "Шахсий кабинет"ни танлайди.

Очилган ойнада электрон рақамли имзо орқали аввал "Юридик шахс" тугмаси, кейин "Кириш" тугмаси танланади.

Пайдо бўлган ойнадаги қаторга электрон рақамли калит пароли терилгач, юридик шахснинг шахсий кабинетига кирилади.

Шундан сўнг, "Юридик шахслар учун хизматлар" ойнасидан аввал "Электрон хизмат айланиши" тугмаси, кейин эса "Мол-мулкни баҳолаш натижаларини тақдим этиш" тугмалари танланади.

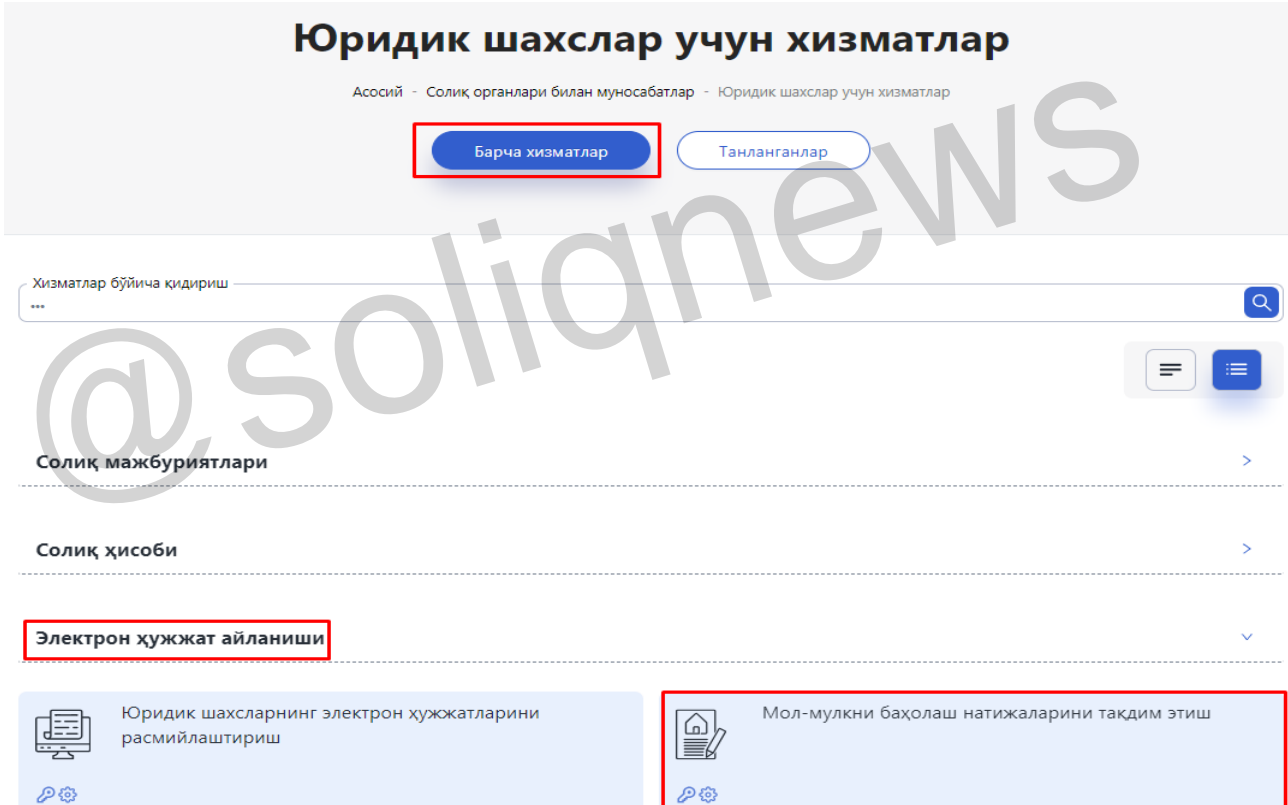

Пайдо бўлган ойнада "Солиқ органларини хабардор қилиш" тугмаси танланади ҳамда пастдаги **"+Объект қўшиш"** тугмаси танланади.

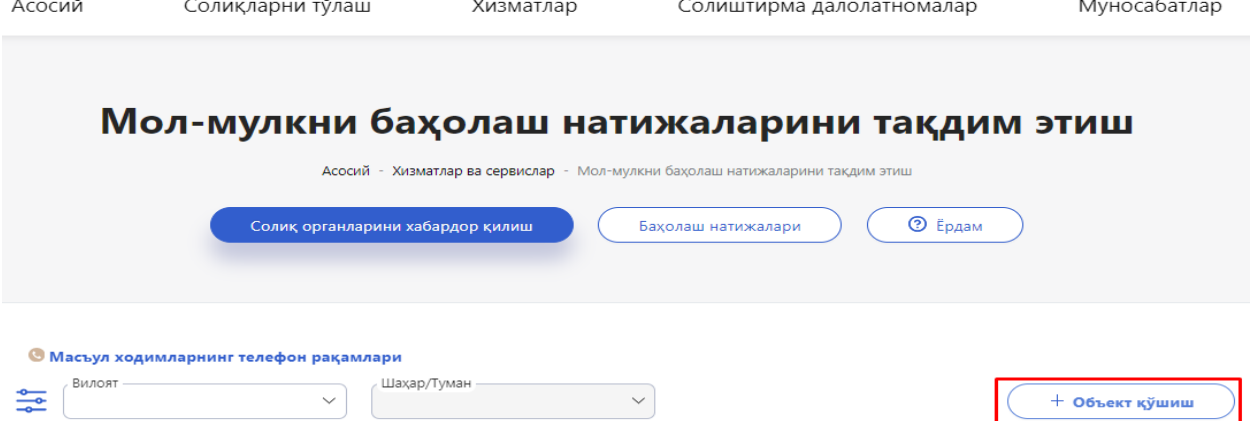

"Кўчмас мулк объектини қўшиш" ойнасида кўчмас мулкка бўлган ҳуқуқларни давлат рўйхатидан ўтказувчи орган (кадастр органлари) маълумотлари асосида, юридик шахс эгалигидаги объектлар рўйхати автоматик шаклланади.

Биринчи навбатда қайси йил учун маълумот тақдим этилаётганлиги танланади.

Кейин мустақил баҳолаш ўтказилган кўчмас мулк объекти танланиб, танланган қатор охиридаги устундан **"+Қўшиш"** тугмаси босилади.

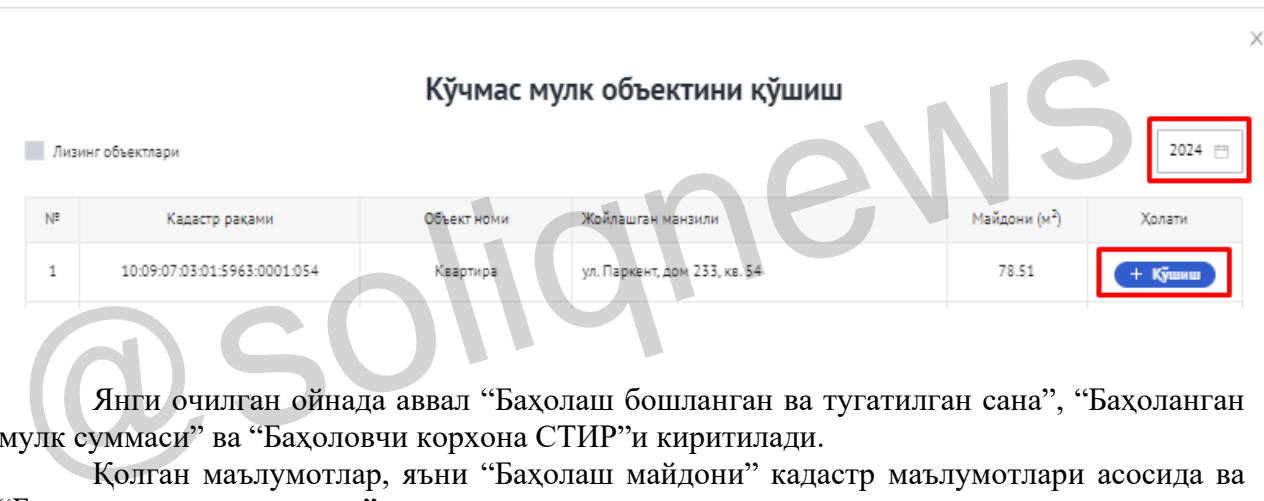

Янги очилган ойнада аввал "Баҳолаш бошланган ва тугатилган сана", "Баҳоланган мулк суммаси" ва "Баҳоловчи корхона СТИР"и киритилади.

Қолган маълумотлар, яъни "Баҳолаш майдони" кадастр маълумотлари асосида ва "Баҳоловчи корхона номи" интегрaциялашган тизимлардан келган маълумотлар асосида автоматик шаклланади.

Кейинги навбатда "Баҳолаш натижа"ларининг сканерланган электрон варианти бириктирилади, бунда электрон маълумот ҳажми 15 Мб дан ошмаслиги лозим.

Шундан сўнг "Юбориш" тугмаси босилиб, маълумотлар тақдим этилади.

## Натижани тақдим этиш

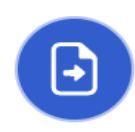

Кўчмас мулк объектингизни бахолашни режалаштирганингиз тўғрисида солик органларига мурожаат этганмисиз ?  $\odot$  Йўк  $\odot$  Ха

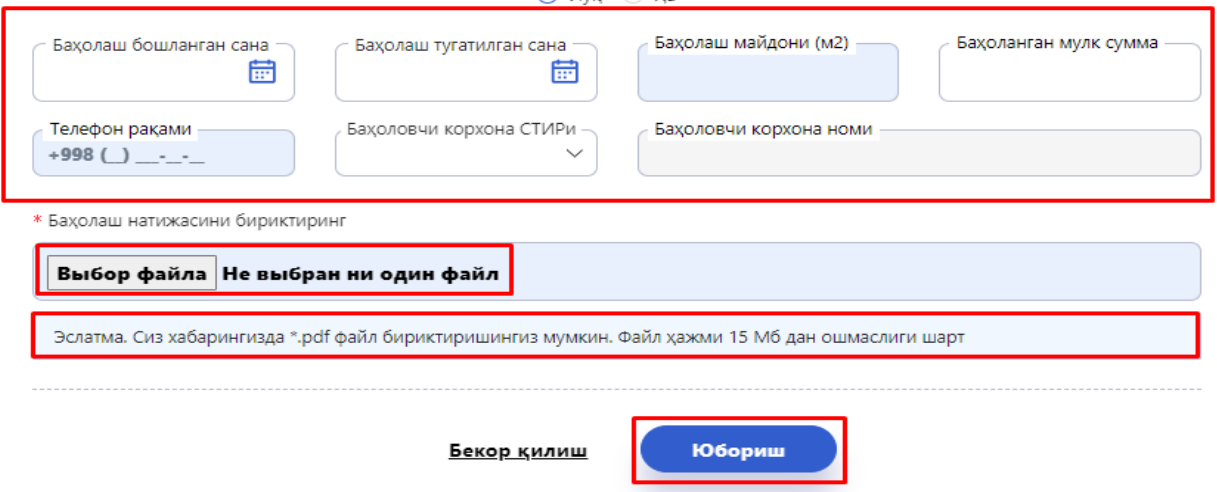

"Мол-мулкни баҳолаш натижаларини тақдим этиш" ойнасига қайтиб чиқиб, "Баҳолаш натижалари" тугмачаси орқали жўнатилган маълумотларнинг солиқ органи маълумотлар базасига бориб тушганлиги ҳолатини текшириш мумкин бўлади.

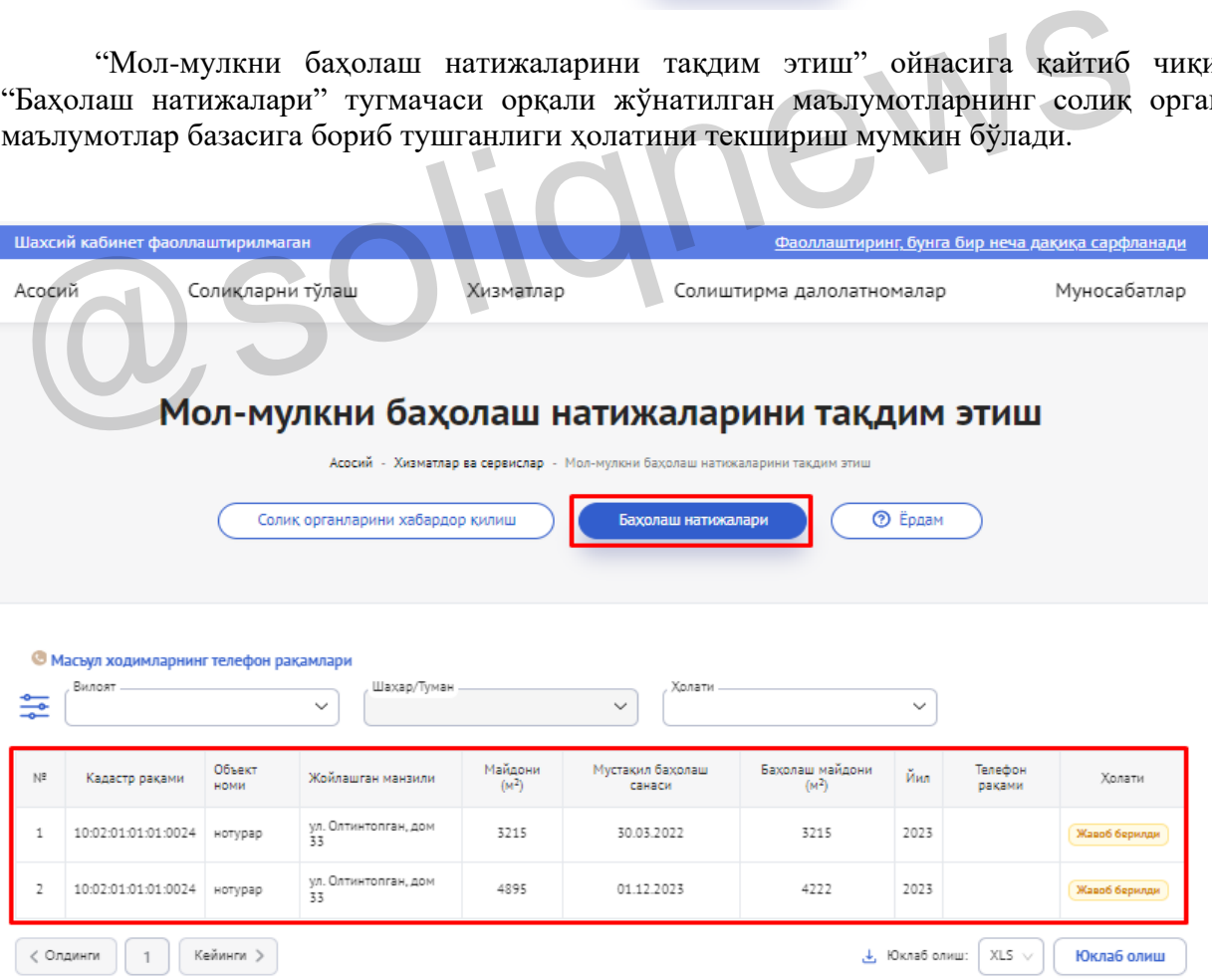

*Эслатма: Агар йил давомида объект майдонида ўзгариш бўладиган бўлса ҳар бир ўзгариш бўйича маълумотларни алоҳида-алоҳида юбориш лозим бўлади.*

**Солиқ тўловчиларга хизмат кўрсатиш департаменти**